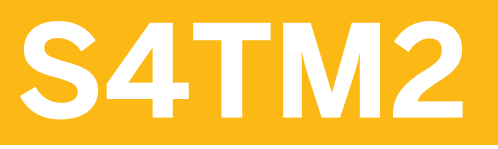

**Planning and Execution in SAP S/4HANA TM**

COURSE OUTLINE

Course Version: 23 Course Duration:

# **SAP Copyrights, Trademarks and Disclaimers**

© 2023 SAP SE or an SAP affiliate company. All rights reserved.

No part of this publication may be reproduced or transmitted in any form or for any purpose without the express permission of SAP SE or an SAP affiliate company.

SAP and other SAP products and services mentioned herein as well as their respective logos are trademarks or registered trademarks of SAP SE (or an SAP affiliate company) in Germany and other countries. Please see <https://www.sap.com/corporate/en/legal/copyright.html> for additional trademark information and notices.

Some software products marketed by SAP SE and its distributors contain proprietary software components of other software vendors.

National product specifications may vary.

These materials may have been machine translated and may contain grammatical errors or inaccuracies.

These materials are provided by SAP SE or an SAP affiliate company for informational purposes only, without representation or warranty of any kind, and SAP SE or its affiliated companies shall not be liable for errors or omissions with respect to the materials. The only warranties for SAP SE or SAP affiliate company products and services are those that are set forth in the express warranty statements accompanying such products and services, if any. Nothing herein should be construed as constituting an additional warranty.

In particular, SAP SE or its affiliated companies have no obligation to pursue any course of business outlined in this document or any related presentation, or to develop or release any functionality mentioned therein. This document, or any related presentation, and SAP SE's or its affiliated companies' strategy and possible future developments, products, and/or platform directions and functionality are all subject to change and may be changed by SAP SE or its affiliated companies at any time for any reason without notice. The information in this document is not a commitment, promise, or legal obligation to deliver any material, code, or functionality. All forward-looking statements are subject to various risks and uncertainties that could cause actual results to differ materially from expectations. Readers are cautioned not to place undue reliance on these forward-looking statements, which speak only as of their dates, and they should not be relied upon in making purchasing decisions.

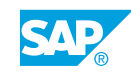

# **Typographic Conventions**

American English is the standard used in this handbook. The following typographic conventions are also used.

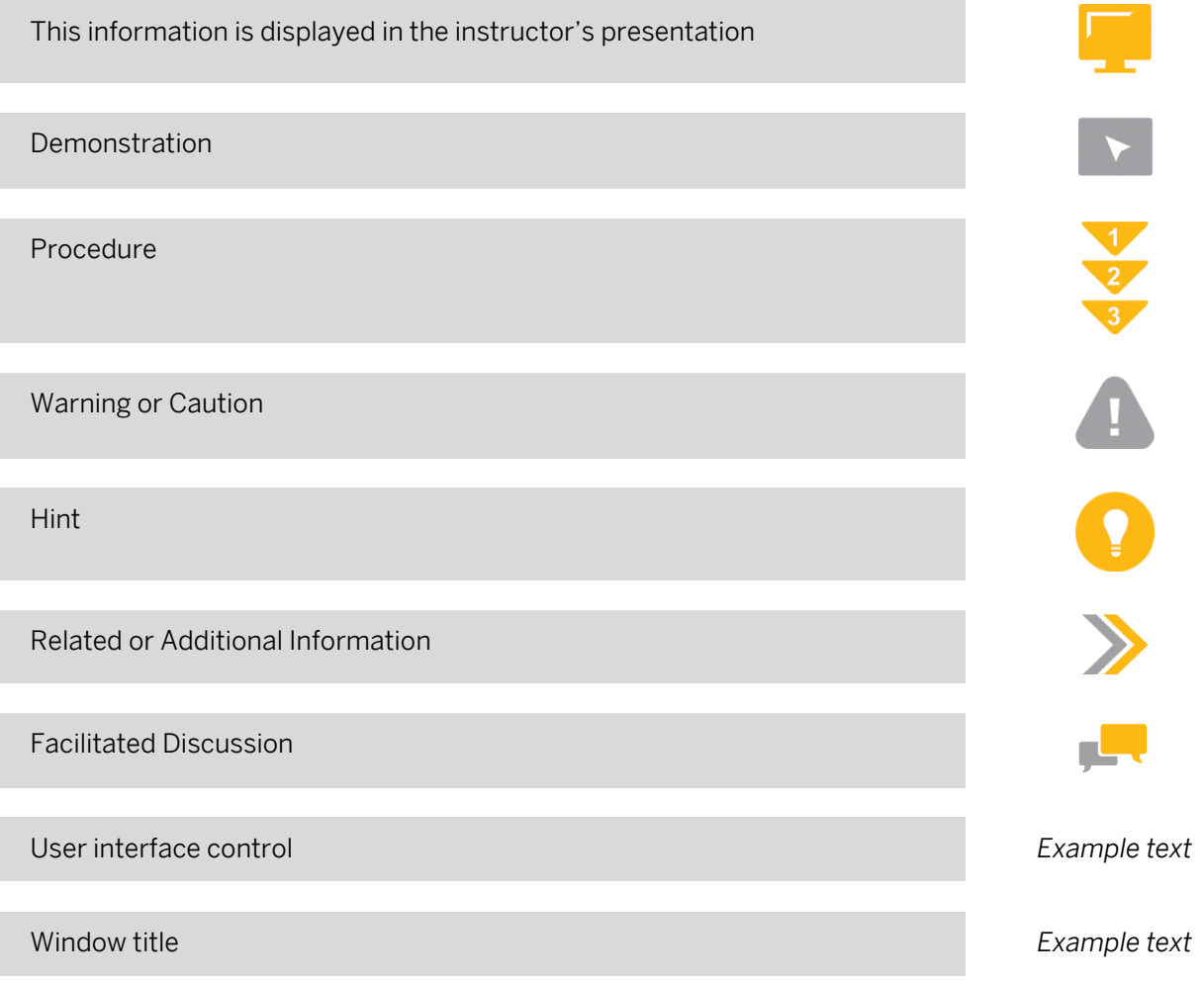

# **Contents**

#### [vii](#page-6-0) [Course Overview](#page-6-0)

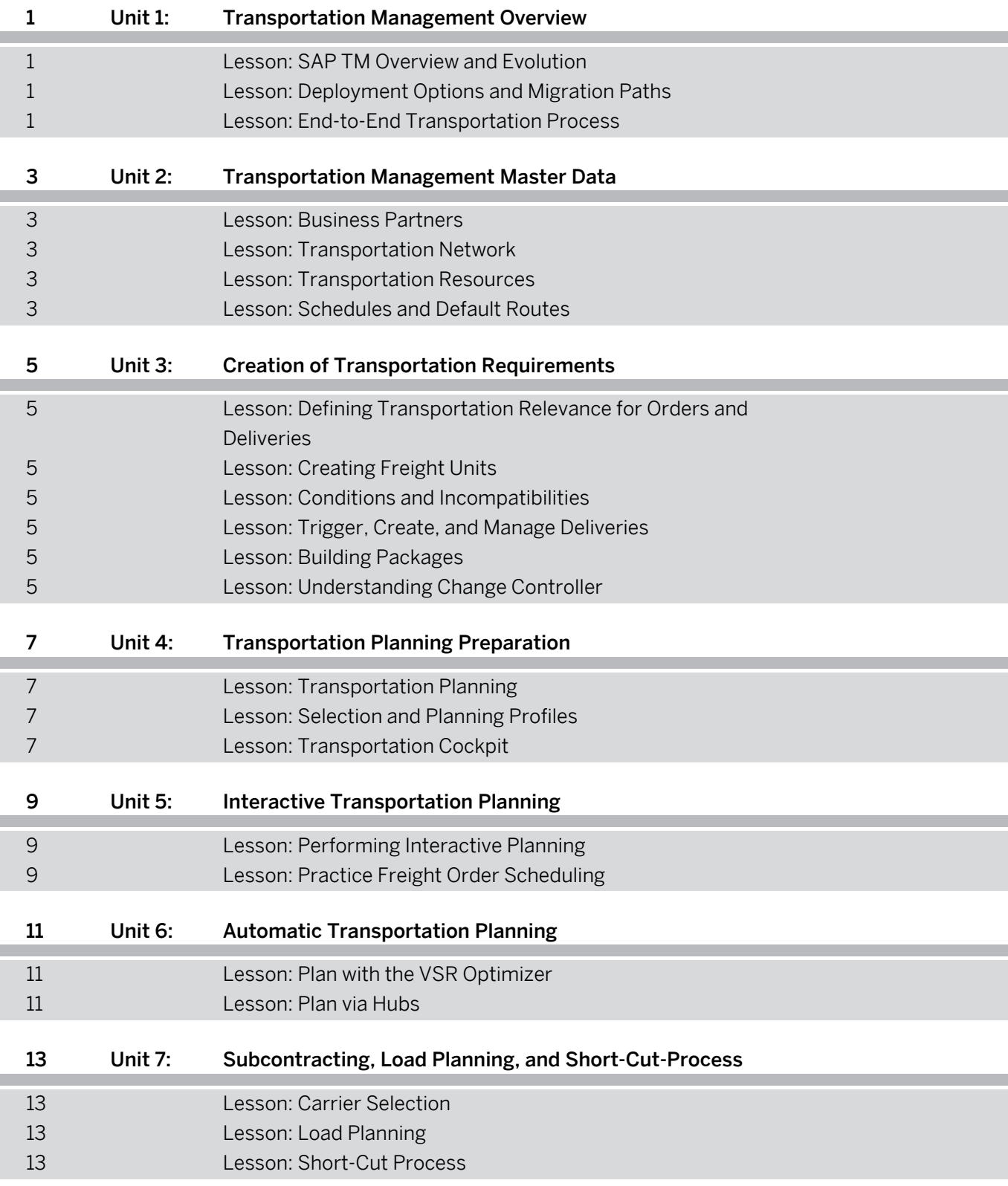

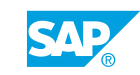

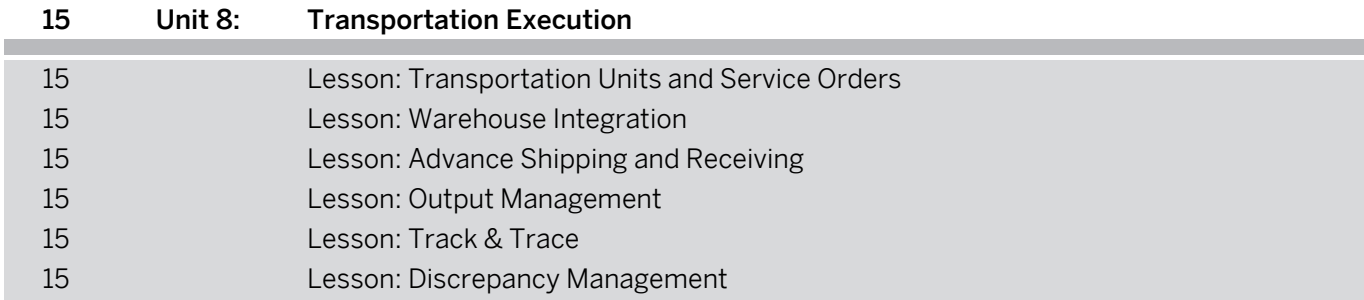

# <span id="page-6-0"></span>**Course Overview**

#### TARGET AUDIENCE

This course is intended for the following audiences:

- Systems Architect
- Application Consultant
- Industry / Business Analyst Consultant
- Super / Key / Power User
- Business Analyst
- Solution Architect
- User

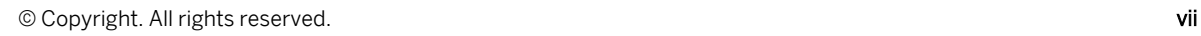

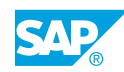

# <span id="page-8-0"></span>**UNIT 1 Transportation Management Overview**

## **Lesson 1: SAP TM Overview and Evolution**

#### Lesson Objectives

After completing this lesson, you will be able to:

- Understand the SAP TM evolution and timeline
- Describe the differences between basic shipping and advanced Transportation Management

## **Lesson 2: Deployment Options and Migration Paths**

#### Lesson Objectives

After completing this lesson, you will be able to:

• Understand SAP TM deployment options and migration paths

### **Lesson 3: End-to-End Transportation Process**

#### Lesson Objectives

After completing this lesson, you will be able to:

• Describe the end-to-end transportation processes

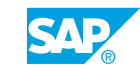

# <span id="page-10-0"></span>**UNIT 2 Transportation Management Master Data**

## **Lesson 1: Business Partners**

#### Lesson Objectives

After completing this lesson, you will be able to:

• Understand the business partner concept and categories

## **Lesson 2: Transportation Network**

#### Lesson Objectives

After completing this lesson, you will be able to:

• Explain the transportation network

## **Lesson 3: Transportation Resources**

#### Lesson Objectives

After completing this lesson, you will be able to:

• Understand resource and resource types

# **Lesson 4: Schedules and Default Routes**

#### Lesson Objectives

After completing this lesson, you will be able to:

• Understand carrier schedules and routes

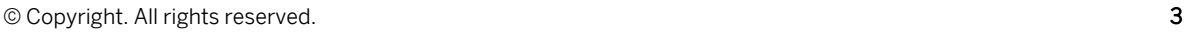

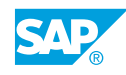

# <span id="page-12-0"></span>**UNIT 3 Creation of Transportation Requirements**

### **Lesson 1: Defining Transportation Relevance for Orders and Deliveries**

#### Lesson Objectives

After completing this lesson, you will be able to:

• Define transportation relevance

## **Lesson 2: Creating Freight Units**

#### Lesson Objectives

After completing this lesson, you will be able to:

• Explain freight units and freight unit building rule

### **Lesson 3: Conditions and Incompatibilities**

#### Lesson Objectives

After completing this lesson, you will be able to:

• Understand the concept of conditions and incompatibilities

## **Lesson 4: Trigger, Create, and Manage Deliveries**

#### Lesson Objectives

After completing this lesson, you will be able to:

• Understand how to process deliveries

### **Lesson 5: Building Packages**

#### Lesson Objectives

After completing this lesson, you will be able to:

• Build packages

### **Lesson 6: Understanding Change Controller**

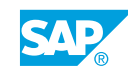

#### Lesson Objectives

After completing this lesson, you will be able to:

• Explain change controller

# <span id="page-14-0"></span>**UNIT 4 Transportation Planning Preparation**

## **Lesson 1: Transportation Planning**

#### Lesson Objectives

After completing this lesson, you will be able to:

• Understand the transportation planning process

## **Lesson 2: Selection and Planning Profiles**

#### Lesson Objectives

After completing this lesson, you will be able to:

• Understand the selection and planning profile

## **Lesson 3: Transportation Cockpit**

#### Lesson Objectives

After completing this lesson, you will be able to:

• Understand the transportation cockpit

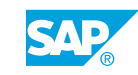

# <span id="page-16-0"></span>**UNIT 5 Interactive Transportation Planning**

## **Lesson 1: Performing Interactive Planning**

#### Lesson Objectives

After completing this lesson, you will be able to:

• Perform interactive planning

## **Lesson 2: Practice Freight Order Scheduling**

#### Lesson Objectives

After completing this lesson, you will be able to:

- Practice freight order scheduling
- Plan drivers to freight orders

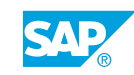

# <span id="page-18-0"></span>**UNIT 6 Automatic Transportation Planning**

# **Lesson 1: Plan with the VSR Optimizer**

#### Lesson Objectives

After completing this lesson, you will be able to:

- Understand VSR optimization
- Execute VSR optimization
- Explain the VSR optimizer result

## **Lesson 2: Plan via Hubs**

#### Lesson Objectives

After completing this lesson, you will be able to:

- Configure a planning scenario with hubs
- Configure and execute transportation proposals

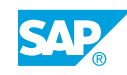

# <span id="page-20-0"></span>**UNIT 7 Subcontracting, Load Planning, and Short-Cut-Process**

## **Lesson 1: Carrier Selection**

#### Lesson Objectives

After completing this lesson, you will be able to:

- Define transportation allocations and business shares
- Subcontract freight orders

## **Lesson 2: Load Planning**

#### Lesson Objectives

After completing this lesson, you will be able to:

• Configure the load planning process

### **Lesson 3: Short-Cut Process**

#### Lesson Objectives

After completing this lesson, you will be able to:

• Understand, configure, and execute the short-cut process

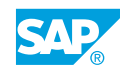

# <span id="page-22-0"></span>**UNIT 8 Transportation Execution**

## **Lesson 1: Transportation Units and Service Orders**

#### Lesson Objectives

After completing this lesson, you will be able to:

- Understand transportation units
- Understand service orders

### **Lesson 2: Warehouse Integration**

#### Lesson Objectives

After completing this lesson, you will be able to:

• Understand warehouse integration

### **Lesson 3: Advance Shipping and Receiving**

#### Lesson Objectives

After completing this lesson, you will be able to:

• Understand Advance Shipping and Receiving

### **Lesson 4: Output Management**

#### Lesson Objectives

After completing this lesson, you will be able to:

• Explore the configuration of output management

### **Lesson 5: Track & Trace**

#### Lesson Objectives

After completing this lesson, you will be able to:

• Monitoring Events

### **Lesson 6: Discrepancy Management**

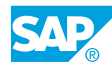

#### Lesson Objectives

After completing this lesson, you will be able to:

• Configure discrepancy management